**Q** Suche

\$0.026/GB

\*Pricing varies based on location

to console ( 🈧 👰

Events

Learn

Support

Pricing plans

Products -

## Get started at no cost, then pay as you go.

| Products                                                                                                    | <section-header><section-header><section-header><text></text></section-header></section-header></section-header> | Pay as you goBlaze PlanCalculate pricing for apps at scale\these No-cost usage from Spark plan included* |  |  |
|----------------------------------------------------------------------------------------------------|----------------------------------------------------------------------------------------------------|----------------------------------------------------------------------------------------------------|--|--|
| A/B Testing                                                                                                   |                                                                                                    | No-cost                                                                                                  |  |  |
| Analytics                                                                                                    | No-cost                                                                                                    |                                                                                                    |  |  |
| App Distribution                                                                                              | No-cost                                                                                                    |                                                                                                    |  |  |
| App Indexing                                                                                                  |                                                                                                    | No-cost                                                                                                  |  |  |
| AuthenticationPhone Auth - US, Canada, and IndiaPhone Auth - All other countriesOther Authentication services | 10k/month<br>10k/month                                                                                           | \$0.01/verification<br>\$0.06/verification                                                               |  |  |
| Cloud Firestore                                                                                               |                                                                                                    |                                                                                                    |  |  |
| Stored data                                                                                                   | 1 GiB total                                                                                                    | No-cost up to 1 GiB total<br>Then \$0.108 per additional GiB                                             |  |  |
| Network egress                                                                                                | 10 GiB/month                                                                                                    | No-cost up to 10 GiB/month<br>Then Google Cloud pricing                                                  |  |  |
| Document writes                                                                                               | 20K writes/day                                                                                                   | No-cost up to 20K writes/day<br>Then Google Cloud pricing                                                |  |  |
| Document reads                                                                                                | 50K reads/day                                                                                                    | No-cost up to 50K reads/day<br>Then Google Cloud pricing                                                 |  |  |
| Document deletes                                                                                              | 20K deletes/day                                                                                                  | No-cost up to 20K deletes/day<br>Then Google Cloud pricing                                               |  |  |
| Cloud Functions                                                                                               |                                                                                                    |                                                                                                    |  |  |
| Invocations                                                                                                   |                                                                                                    | No-cost up to 2M/month<br>Then \$0.40/million                                                            |  |  |
| GB-seconds                                                                                                    |                                                                                                    | No-cost up to 400K/month<br>Then Google Cloud pricing                                                    |  |  |
| CPU-seconds                                                                                                   | Not applicable                                                                                                   | No-cost up to 200K/month<br>Then Google Cloud pricing                                                    |  |  |
| Outbound networking                                                                                           |                                                                                                    | No-cost up to 5GB/month<br>Then \$0.12/GB                                                                |  |  |
| Cloud Build minutes                                                                                           |                                                                                                    | No-cost up to 120min/day<br>Then \$0.003/min                                                             |  |  |
| Container storage                                                                                             |                                                                                                    | Usage has costs                                                                                          |  |  |

| No-cost<br>GB \$0.026/GB<br>BI/day \$0.15/GB<br>No-cost<br>No-cost<br>No-cost<br>No-cost |  |  |
|------------------------------------------------------------------------------------------|--|--|
| GB \$0.026/GB<br>IB/day \$0.15/GB<br>No-cost<br>\$1.50/K<br>(See Cloud Vision pricing.)  |  |  |
| IB/day \$0.15/GB                                                                         |  |  |
| IB/day \$0.15/GB                                                                         |  |  |
| No-cost<br>\$1.50/K<br>(See Cloud Vision pricing)                                        |  |  |
| No-cost<br>\$1.50/K<br>(See Cloud Vision pricing )                                       |  |  |
| No-cost<br>\$1.50/K<br>(See Cloud Vision pricing )                                       |  |  |
| \$1.50/K<br>(See Cloud Vision pricing )                                                  |  |  |
| \$1.50/K<br>(See Cloud Vision pricing )                                                  |  |  |
| \$1.50/K<br>(See Cloud Vision pricing )                                                  |  |  |
| \$1.50/K<br>(See Cloud Vision pricing )                                                  |  |  |
| (See Cloud Vision pricing )                                                              |  |  |
| No-cost                                                                                  |  |  |
|                                                                                          |  |  |
|                                                                                          |  |  |
| 00 200k/database                                                                         |  |  |
| SB \$5/GB                                                                                |  |  |
| month \$1/GB                                                                             |  |  |
| <                                                                                        |  |  |
| No-cost                                                                                  |  |  |
|                                                                                          |  |  |
| GB \$0.026/GB                                                                            |  |  |
| /day \$0.12/GB                                                                           |  |  |
| /day \$0.05/10k                                                                          |  |  |
| /day \$0.004/10k                                                                         |  |  |
| ×                                                                                        |  |  |
|                                                                                          |  |  |
| ts/day No-cost up to 60 min/day<br>Then \$1/device/hour                                  |  |  |
| s/day No-cost up to 30 min/day<br>Then \$5/device/hour                                   |  |  |
|                                                                                          |  |  |
|                                                                                          |  |  |
| <ul> <li></li> <li></li> <li></li> </ul>                                                 |  |  |
|                                                                                          |  |  |
| Pay as you go                                                                            |  |  |
|                                                                                          |  |  |
| Blaze Plan                                                                               |  |  |
|                                                                                          |  |  |

## Blaze plan calculator

Use our pricing calculator to get an estimate for your monthly costs on the Blaze plan. All unit costs are billed at the rate of the underlying Google Cloud infrastructure .

|                   |                                                                            |                                                                               | Projects are billed monthly |
|-------------------|----------------------------------------------------------------------------|-------------------------------------------------------------------------------|-----------------------------|
|                   | GB stored                                                                  | <b>1 GB</b><br>about 20 M chat messages                                       | No cost                     |
| Realtime Database | GB transferred                                                             | <b>10 GB</b><br>about 200 M chat messages                                     | No cost                     |
| <b>&gt;</b>       | GiB stored                                                                 | <b>1 GiB</b><br>about 20 M chat messages                                      | No cost                     |
| Cloud Firestore   | Document writes                                                            | 600,000 writes<br>number of times data is written                             | No cost                     |
|                   | Document reads                                                             | <b>1,500,000 reads</b><br>number of times data is read                        | No cost                     |
|                   | Document deletes                                                           | 600,000 deletes<br>number of times data is deleted                            | No cost                     |
|                   | Don't forget to factor in Egress costs! See <b>Google Cloud</b><br>pricing |                                                                               |                             |
|                   | GB stored                                                                  | <b>5 GB</b><br>about 2,500 high-res photos                                    | No cost                     |
| Cloud Storage     | GB transferred                                                             | <b>30 GB</b><br>about 15,000 high-res photos                                  | No cost                     |
|                   | Operations (uploads & downloads)                                           | <b>2,100,000 operations</b><br>about 210,000 uploads & 1,890,000<br>downloads | No cost                     |
| (··)              | Invocations                                                                | <b>2,000,000 invocations</b> number of times a function is invoked            | No cost                     |
| Cloud Functions   | GB-seconds                                                                 | <b>400,000 GB-seconds</b><br>time with 1 GB of memory provisioned             | No cost 🕐                   |
|                   | CPU-seconds                                                                | 200,000 CPU-seconds<br>time with 1 GHz CPU provisioned                        | No cost 🕐                   |
|                   | Networking (egress)                                                        | 5 GB outbound data transfer                                                   | No cost                     |
|                   | Cloud Build minutes                                                        | <b>O min</b><br>minutes used to build Cloud Functions                         | No cost                     |
|                   | Container storage                                                          | <b>O MB</b> storage amount for function containers                            | No cost                     |
|                   | Phone verifications in US, Canada or India                                 | <b>10,000 verifications</b><br>about 10,000 verified users                    | No cost                     |
| Phone Auth        | Phone verifications in other countries                                     | <b>5,000 verifications</b> about 5,000 verified users                         | No cost                     |
| S                 | GB stored                                                                  | <b>10 GB</b><br>about 5,000 pages of static content                           | No cost                     |
| Hosting           | GB transferred                                                             | <b>10 GB</b><br>about 5,000 pages of static content                           | No cost                     |

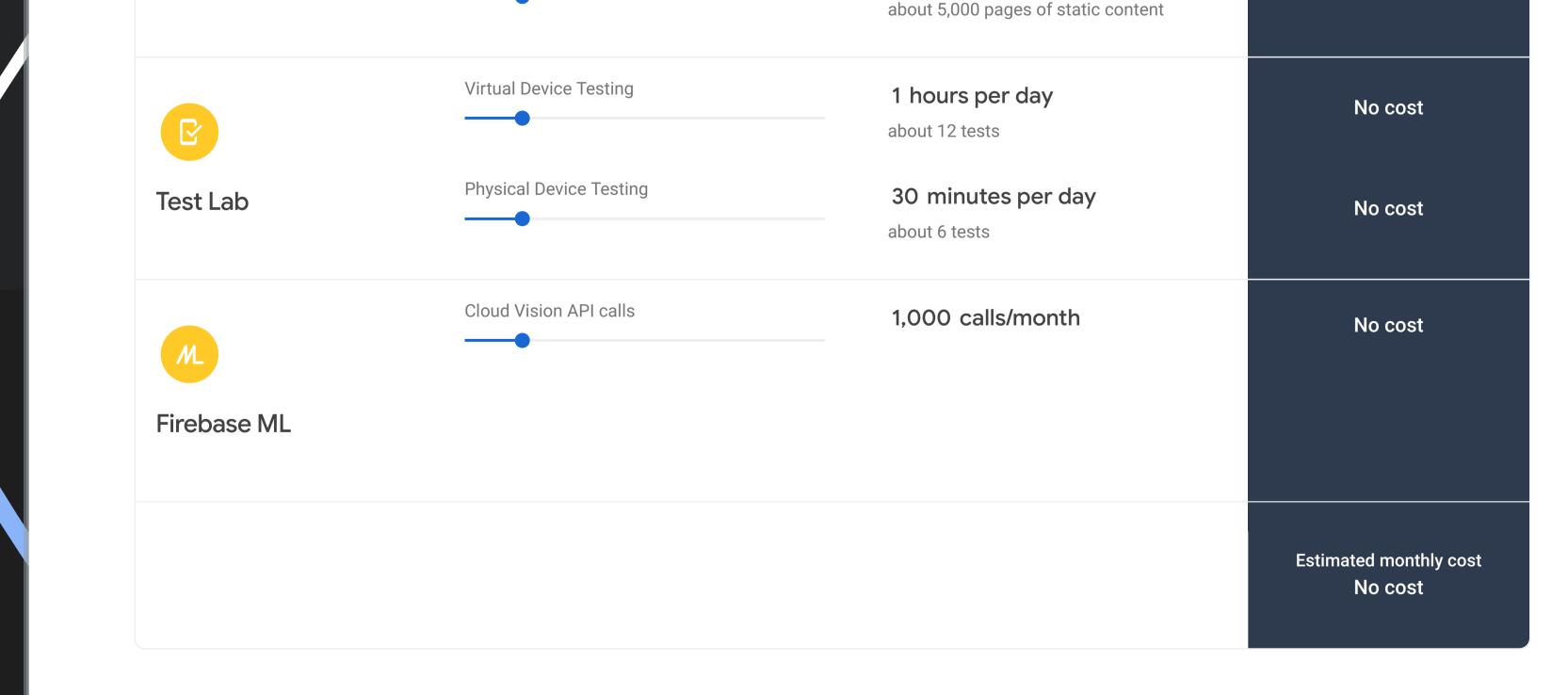

Have pricing-related questions? Visit our support page for FAQ.

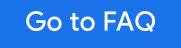

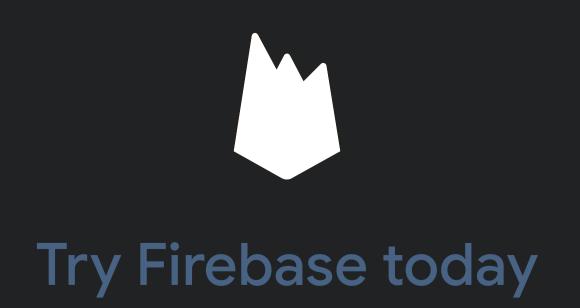

Integrating it into your app is easy.

Get started

Learn Guides Reference Samples Libraries GitHub Stay connected Blog Firebase Summit Facebook Twitter YouTube

All products

Support Contact support Stack Overflow Slack community Google group Release notes FAQs

Google Developers

Android Chrome Firebase Google Cloud Platform

Terms | Privacy